# **ACP-01301**<sup>Q&As</sup>

Autodesk Certified Professional - Revit for Architectural Design

# Pass Autodesk ACP-01301 Exam with 100% Guarantee

Free Download Real Questions & Answers PDF and VCE file from:

https://www.leads4pass.com/acp-01301.html

100% Passing Guarantee 100% Money Back Assurance

Following Questions and Answers are all new published by Autodesk Official Exam Center

- Instant Download After Purchase
- 100% Money Back Guarantee
- 365 Days Free Update
- 800,000+ Satisfied Customers

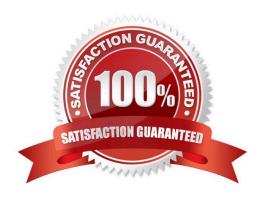

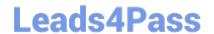

| QUESTION 1            |                                                                        |
|-----------------------|------------------------------------------------------------------------|
| A(n)m                 | ass model is NOT saved externally from project file.                   |
| A. Conceptual         |                                                                        |
| B. In-place           |                                                                        |
| C. By Face            |                                                                        |
| D. System             |                                                                        |
| Correct Answer: B     |                                                                        |
| QUESTION 2            |                                                                        |
| To view the Instance  | e parameters of an element, you use the                                |
| A. Type Selector      |                                                                        |
| B. Properties filter  |                                                                        |
| C. Properties palette |                                                                        |
| D. Project Browser    |                                                                        |
| Correct Answer: C     |                                                                        |
| QUESTION 3            |                                                                        |
| Landscaping objects   | s and planting cast complex shadows in Revit Architecture model views. |
| A. True               |                                                                        |
| B. False              |                                                                        |
| Correct Answer: B     |                                                                        |
| QUESTION 4            |                                                                        |
| Which viewport insta  | ance properly sets the display style to Hidden Line or Wireframe?      |
| A. View Scale         |                                                                        |
| B. Detail Level       |                                                                        |
| C. Model Graphics S   | Style                                                                  |
| D. Detail Number      |                                                                        |

### **Leads4Pass**

https://www.leads4pass.com/acp-01301.html 2024 Latest leads4pass ACP-01301 PDF and VCE dumps Download

| Correct Answer: C                                                                            |
|----------------------------------------------------------------------------------------------|
| QUESTION 5                                                                                   |
| Placing hosted elements such as doors or windows in a wall can not be done in                |
| A. Elevations Views                                                                          |
| B. 3D Views                                                                                  |
| C. Drafting Views                                                                            |
| D. Plans Views                                                                               |
| Correct Answer: C                                                                            |
|                                                                                              |
| QUESTION 6                                                                                   |
| To change the global display setting for a category of elements in a project, you modify its |
| A. Object styles                                                                             |
| B. Visual style                                                                              |
| C. Display styles                                                                            |
| D. Visibility/graphic overrides                                                              |
| Correct Answer: A                                                                            |
|                                                                                              |
| QUESTION 7                                                                                   |
| In Revit Architecture, doors are hosted components that you can add to any type of           |
| A. model                                                                                     |
| B. view                                                                                      |
| C. wall                                                                                      |
| D. element                                                                                   |
| Correct Answer: C                                                                            |
|                                                                                              |
| QUESTION 8                                                                                   |

You must place an elevation tag to generate an elevation

A. element

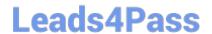

| B. sheet                                                                                    |  |
|---------------------------------------------------------------------------------------------|--|
| C. parameter                                                                                |  |
| D. view                                                                                     |  |
| Correct Answer: D                                                                           |  |
|                                                                                             |  |
| QUESTION 9                                                                                  |  |
| What TWO views are automatically created by default when adding a new level?                |  |
| A. 3D view                                                                                  |  |
| B. Ceiling plan                                                                             |  |
| C. Floor plan                                                                               |  |
| D. Section                                                                                  |  |
| Correct Answer: BC                                                                          |  |
| QUESTION 10                                                                                 |  |
| Sketches for railings can consist of                                                        |  |
| A. lines that cross                                                                         |  |
| B. all of the above or below                                                                |  |
| C. overlapping lines                                                                        |  |
| D. a series of connected lines                                                              |  |
| Correct Answer: D                                                                           |  |
| QUESTION 11                                                                                 |  |
| What connects the keyframes that you place in a plan view while drawing a walkthrough path? |  |
| A. Line                                                                                     |  |
| B. Field                                                                                    |  |
| C. Spline                                                                                   |  |
| D. Dashed line                                                                              |  |
| Correct Answer: C                                                                           |  |

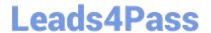

| QUESTION 12                                                                                                    |
|----------------------------------------------------------------------------------------------------|
| To generate a list of interior finishes, you schedule properties of a                                                                 |
| A. room                                                                                                    |
| B. material                                                                                                    |
| C. wall                                                                                                    |
| D. level                                                                                                    |
| Correct Answer: A                                                                                                    |
| QUESTION 13                                                                                                    |
| The Project Browser shows a logical organization of all views, schedules, sheets, groups, linked Revit models, and other parts of the |
| A. view control bar                                                                                                    |
| B. user interface                                                                                                    |
| C. properties palette                                                                                                    |
| D. current project                                                                                                    |
| Correct Answer: D                                                                                                    |
| QUESTION 14                                                                                                    |
| To turn off the visibility of wall in a view, you modify its                                                                          |
| A. Visibility/graphic overrides                                                                                                    |
| B. Object styles                                                                                                    |
| C. Display styles                                                                                                    |
| D. Visual styles                                                                                                    |
| Correct Answer: A                                                                                                    |
| QUESTION 15                                                                                                    |
| You can useto preserve design intent or create equally spaced elements.                                                               |
| A. Tags                                                                                                    |
| B. Families                                                                                                    |

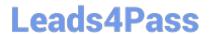

C. Groups

D. Dimensions

Correct Answer: B

<u>Latest ACP-01301 Dumps</u> <u>ACP-01301 PDF Dumps</u>

ACP-01301 Exam **Questions**